## **Vsam Tutorial For Beginners**>>>CLICK HERE<<<

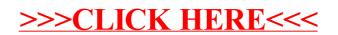